## Politechnika Krakowska im. Tadeusza Kościuszki

# Karta przedmiotu

obowiązuje studentów rozpoczynających studia w roku akademickim 2020/2021

Wydział Inżynierii i Technologii Chemicznej

Kierunek studiów: Inżynieria Chemiczna i Procesowa **Profil: Profil: Ogólnoakademicki** 

Forma sudiów: stacjonarne **Kod kierunku:** I

Stopień studiów: I

Specjalności: Inżynieria Odnawialnych Źródeł Energii

### 1 Informacje o przedmiocie

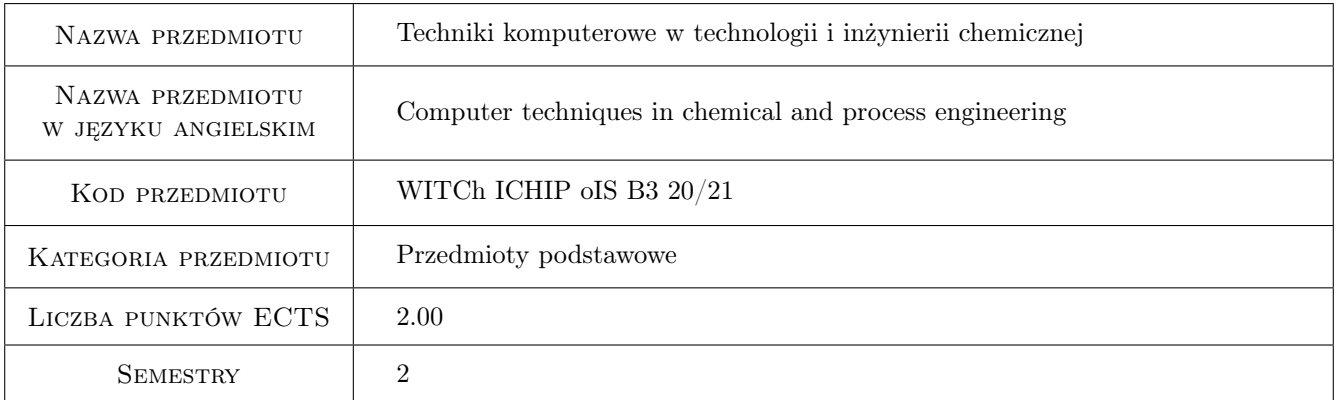

## 2 Rodzaj zajęć, liczba godzin w planie studiów

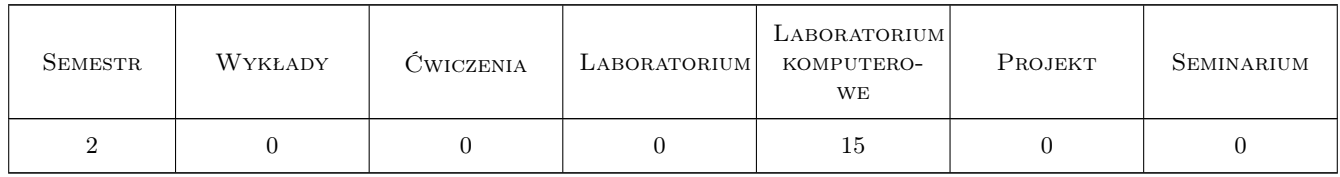

### 3 Cele przedmiotu

- Cel 1 Zapoznanie studenta z programem obliczeniowym Mathcad w zakresie wykonywania prostych działań i skomplikowanych obliczeń numerycznych.
- Cel 2 Zastosowanie programu Mathcad do rozwiązywania wybranych zagadnień inżynierskich.

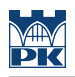

## 4 Wymagania wstępne w zakresie wiedzy, umiejętności i innych **KOMPETENCJI**

1 Podstawowa umiejętność obsługi komputera.

## 5 Efekty kształcenia

- EK1 Umiejętności Wykonywanie operacji skalarnych, wektorowych i macierzowych w programie Mathcad.
- EK2 Umiejętności Rysowanie wykresów na płaszczyźnie i przestrzennych.
- EK3 Umiejętności Posługiwanie się programem wykonującym zarówno proste działania, jak i skomplikowane obliczenia numeryczne.
- EK4 Umiejętności Student uczy się wykorzystywać komputer do obliczeń procesowych.

## 6 Treści programowe

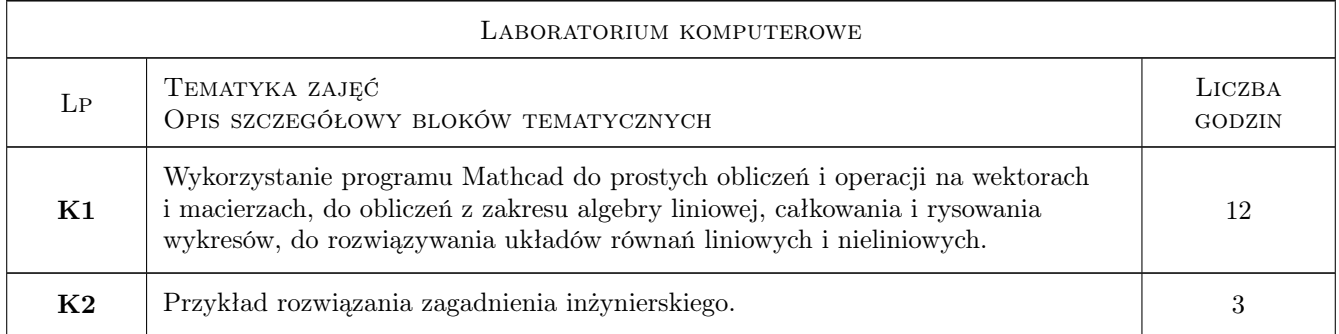

## 7 Narzędzia dydaktyczne

N1 Ćwiczenia laboratoryjne

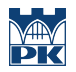

## 8 Obciążenie pracą studenta

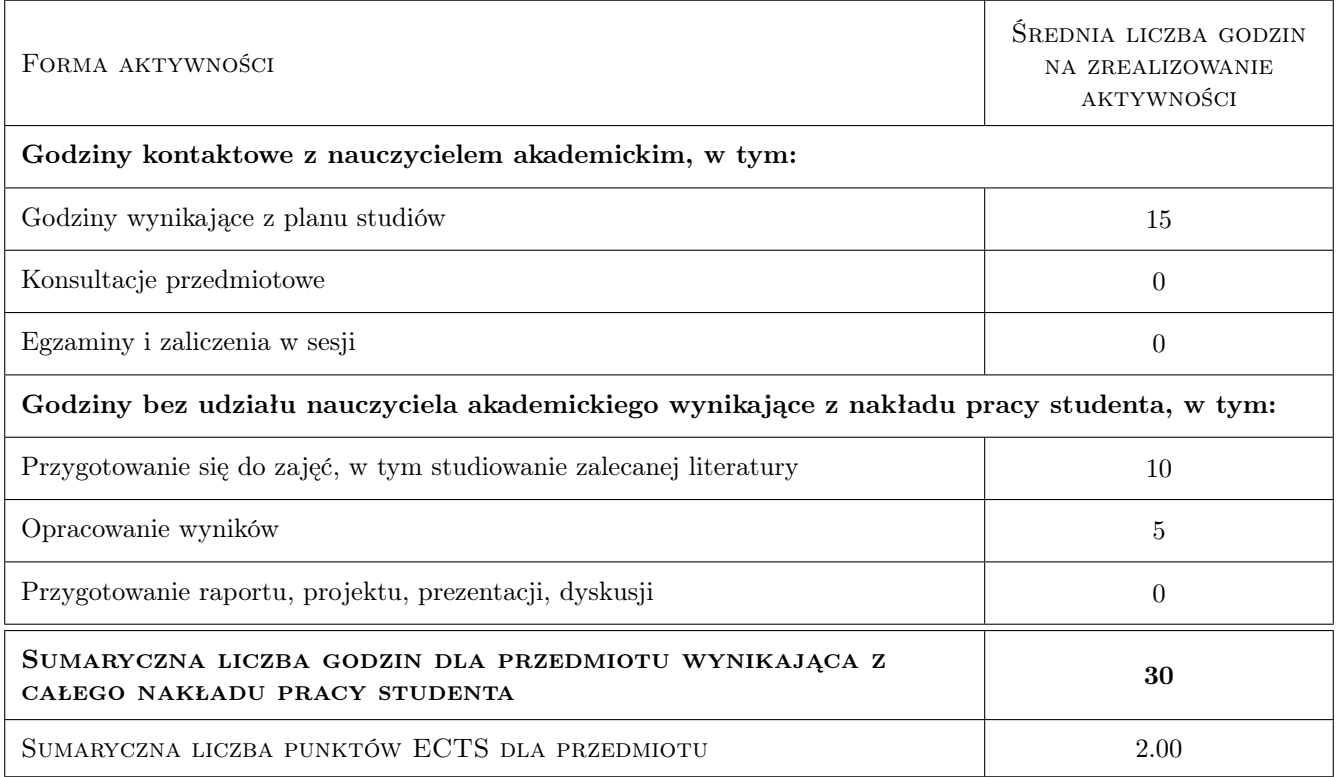

## 9 Sposoby oceny

#### Ocena formująca

F1 Ćwiczenia praktyczne

F2 Kolokwium

#### Ocena podsumowująca

P1 Średnia ważona ocen formujacych

#### Kryteria oceny

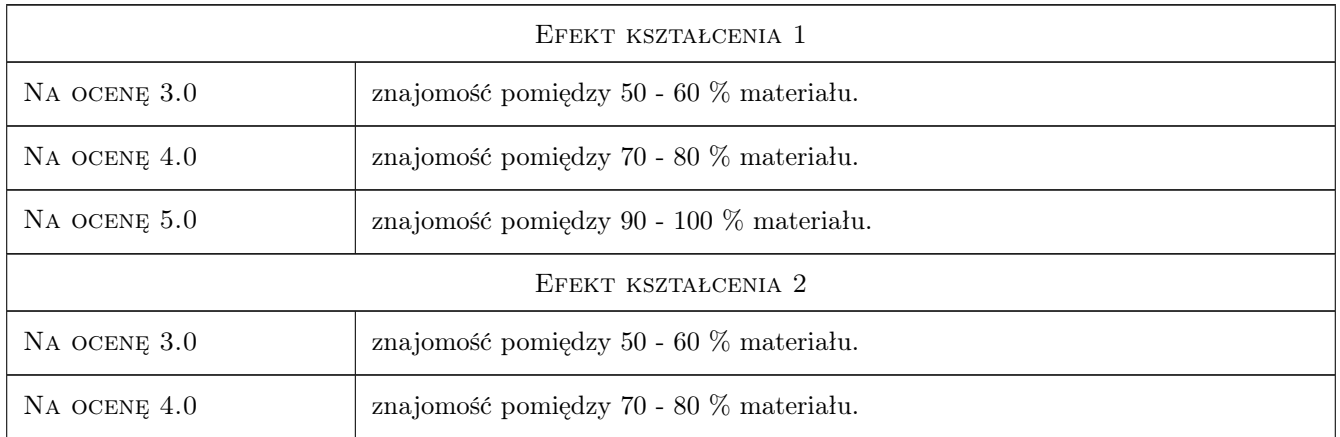

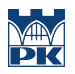

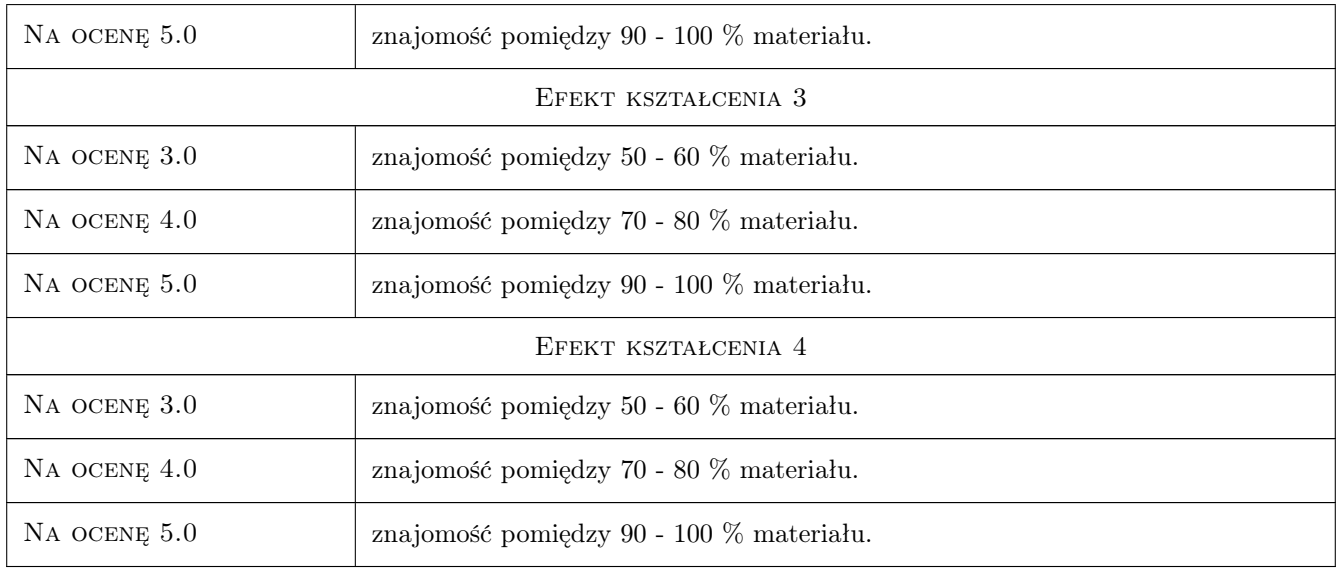

## 10 Macierz realizacji przedmiotu

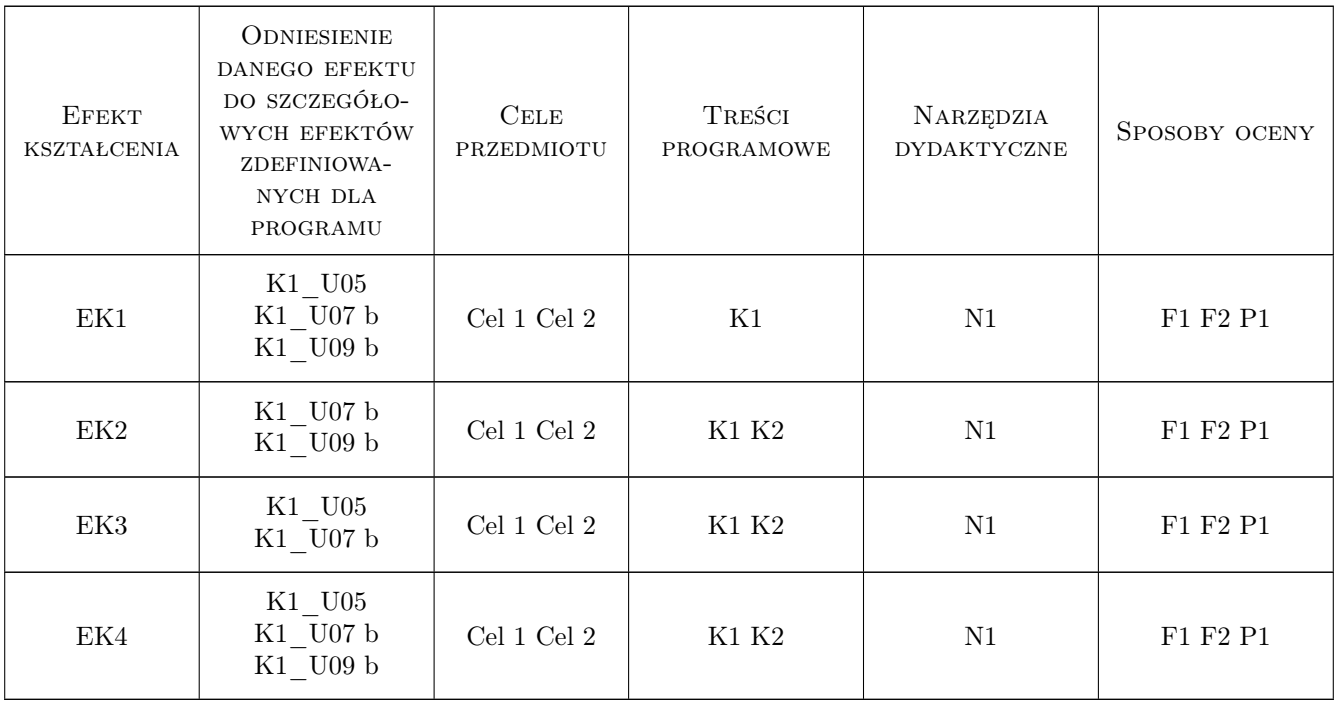

## 11 Wykaz literatury

#### Literatura podstawowa

[1 ] Paleczek W. — Mathcad w algorytmach, Warszawa, 2005, Akad. Oficyna Wydaw. EXIT

- [2 ] Motyka R., Rasała D. Mathcad: od obliczeń do programowania, Gliwice, 2012, Helion
- [3 ] Pashechko M., Barszcz M., Dziedzic K. Zastosowanie programu Mathcad do rozwiązywania wybranych zagadnień inżynierskich, Lublin, 2011, Politechnika Lubelska

## 12 Informacje o nauczycielach akademickich

#### Osoba odpowiedzialna za kartę

dr inż. Beata Fryźlewicz-Kozak (kontakt: beata.fryzlewicz-kozak@pk.edu.pl)

#### Osoby prowadzące przedmiot

1 dr inż. Beata Fryźlewicz-Kozak (kontakt: beata.fryzlewicz-kozak@pk.edu.pl)

### 13 Zatwierdzenie karty przedmiotu do realizacji

(miejscowość, data) (odpowiedzialny za przedmiot) (dziekan)

PRZYJMUJĘ DO REALIZACJI (data i podpisy osób prowadzących przedmiot)

. . . . . . . . . . . . . . . . . . . . . . . . . . . . . . . . . . . . . . . . . . . . . . . .